## Package 'stylest'

September 16, 2018

Version 0.1.0

Title Estimating Speaker Style Distinctiveness

**Depends**  $R$  ( $>= 2.10$ )

Imports corpus, Matrix, stats

Suggests knitr, rmarkdown, testthat, kableExtra

Description Estimates distinctiveness in speakers' (authors') style. Fits models that can be used for predicting speakers of new texts. Methods developed in Spirling et al (2018) <doi:10.2139/ssrn.3235506> (working paper).

License GPL-3

URL <https://github.com/leslie-huang/stylest>

BugReports <https://github.com/leslie-huang/stylest/issues>

LazyData true

Encoding UTF-8

VignetteBuilder knitr, rmarkdown

RoxygenNote 6.0.1.9000

NeedsCompilation no

Author Leslie Huang [aut, cph, cre], Patrick O. Perry [aut, cph], Arthur Spirling [aut, cph]

Maintainer Leslie Huang <lesliehuang@nyu.edu>

Repository CRAN

Date/Publication 2018-09-16 18:10:03 UTC

### R topics documented:

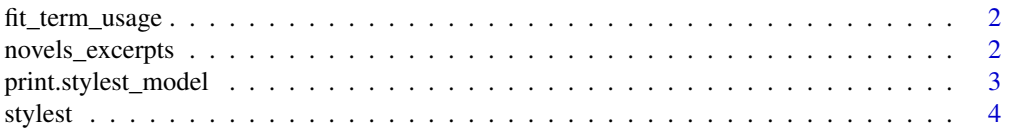

<span id="page-1-0"></span>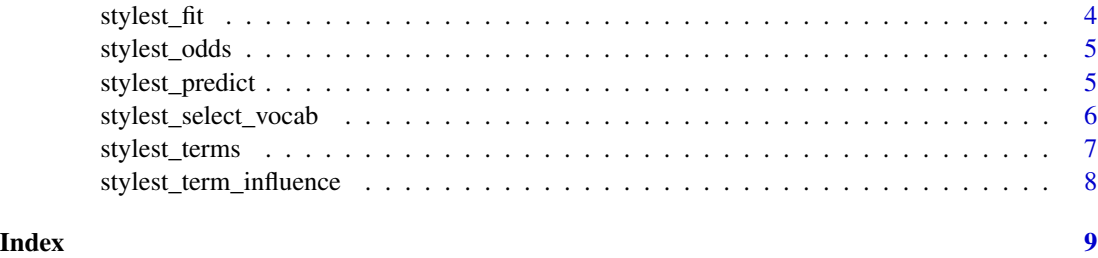

fit\_term\_usage *Computes speakers' term usage rates*

#### Description

Computes speakers' term usage rates

#### Usage

fit\_term\_usage(x, speaker, terms, smooth)

#### Arguments

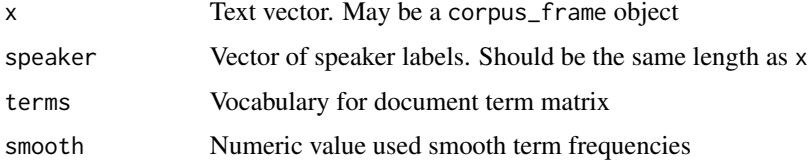

#### Value

named list of terms, vector of num tokens uttered by each speaker, smoothing value, and (smoothed) term usage rate matrix

novels\_excerpts *Excerpts from English novels*

#### Description

A dataset of text from English novels by Jane Austen, George Eliot, and Elizabeth Gaskell.

#### Usage

novels\_excerpts

#### <span id="page-2-0"></span>print.stylest\_model 3

#### Format

A dataframe with 21 rows and 3 variables:

title Title

author Author

text Excerpt of text in complete sentences from the first 1,000 chars of the novel.

#### Source

Novel excerpts obtained from Project Gutenberg full texts in the public domain in the USA. [http:](http://gutenberg.org) [//gutenberg.org](http://gutenberg.org)

print.stylest\_model *Custom print method for stylest\_model*

#### Description

Custom print method for stylest\_model

#### Usage

## S3 method for class 'stylest\_model'  $print(x, \ldots)$ 

#### Arguments

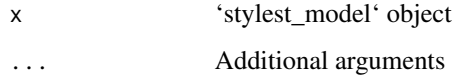

#### Value

Prints summary information about the 'stylest\_model' object

```
data(novels_excerpts)
speaker_mod <- stylest_fit(novels_excerpts$text, novels_excerpts$author)
print(speaker_mod)
```
<span id="page-3-0"></span>

#### Description

stylest provides a set of functions for fitting a model of speaker distinctiveness, including tools for selecting the optimal vocabulary for the model and predicting the most likely speaker (author) of a new text.

stylest\_fit *Fit speaker\_model to a corpus*

#### Description

The main function in stylest, stylest\_fit fits a model using a corpus of texts labeled by speaker.

#### Usage

stylest\_fit(x, speaker, terms = NULL, filter = NULL, smooth =  $0.5$ )

#### Arguments

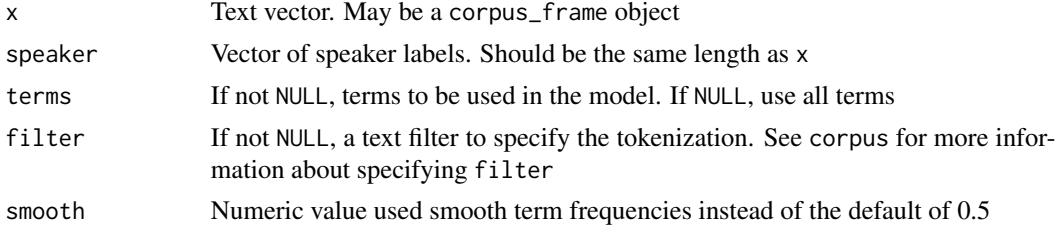

#### Details

The user may specify only one of terms or cutoff. If neither is specified, all terms will be used.

#### Value

A S3 stylest\_model object containing: speakers Vector of unique speakers, filter text\_filter used, terms terms used in fitting the model, ntoken Vector of number of tokens per speaker, smooth Smoothing value, rate Matrix of speaker rates for each term in vocabulary

```
data(novels_excerpts)
speaker_mod <- stylest_fit(novels_excerpts$text, novels_excerpts$author)
```
<span id="page-4-0"></span>

#### Description

Computes the mean log odds of the most likely speaker of each text over pairs of the speaker of a text and every other speaker in the stylest\_model.

#### Usage

stylest\_odds(model, text, speaker, prior = NULL)

#### Arguments

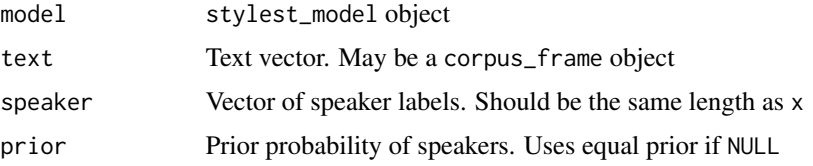

#### Value

A S3 stylest\_odds object containing: a stylest\_model object; vector of mean log odds that each actual speaker (compared with other speakers in the corpus) spoke their corresponding texts in the corpus; vector of SEs of the log odds

#### Examples

```
data(novels_excerpts)
speaker_mod <- stylest_fit(novels_excerpts$text, novels_excerpts$author)
stylest_odds(speaker_mod, novels_excerpts$text, novels_excerpts$author)
```
stylest\_predict *Predict the most likely speaker of a text*

#### Description

Use a fitted stylest\_model to predict the most likely speaker of a text. This function may be used on in-sample or out-of-sample texts.

#### Usage

```
stylest_predict(model, text, prior = NULL)
```
#### <span id="page-5-0"></span>**Arguments**

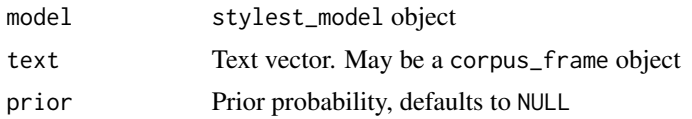

#### Value

stylest\_predict object containing: model the fitted stylest\_model object used in prediction, predicted the predicted speaker, log\_probs matrix of log probabilities, log\_prior matrix of log prior probabilities

#### Examples

```
data(novels_excerpts)
speaker_mod <- stylest_fit(novels_excerpts$text, novels_excerpts$author)
stylest_predict(speaker_mod, "This is an example text, who wrote it?")
```
stylest\_select\_vocab *Select vocabulary using cross-validated out-of-sample prediction*

#### Description

Selects optimal vocabulary quantile(s) for model fitting using performance on predicting out-ofsampletexts.

#### Usage

```
stylest_select_vocab(x, speaker, filter = NULL, smooth = 0.5,
 nfold = 5, cutoff_pcts = c(50, 60, 70, 80, 90, 99))
```
#### Arguments

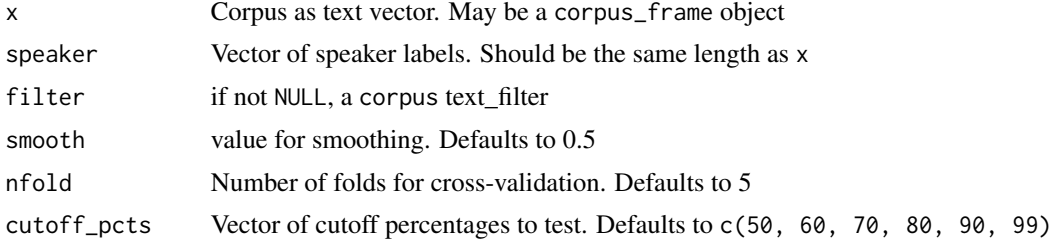

#### Value

List of: best cutoff percent with the best speaker classification rate; cutoff percentages that were tested; matrix of the mean percentage of incorrectly identified speakers for each cutoff percent and fold; and the number of folds for cross-validation

#### <span id="page-6-0"></span>stylest\_terms 7

#### Examples

```
## Not run:
data(novels_excerpts)
stylest_select_vocab(novels_excerpts$text, novels_excerpts$author, cutoff_pcts = c(50, 90))
## End(Not run)
```
stylest\_terms *Use vocab cutoff to select terms for fitting the model*

#### Description

The same text, speaker, and filter should be used in this model as in fit\_speaker to select the terms for the latter function.

#### Usage

stylest\_terms(x, speaker, vocab\_cutoff, filter = NULL)

#### Arguments

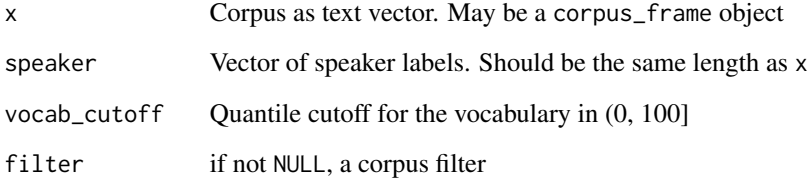

#### Value

list of terms

```
data(novels_excerpts)
stylest_terms(novels_excerpts$text, novels_excerpts$author, vocab_cutoff = 50)
```
<span id="page-7-0"></span>stylest\_term\_influence

*Compute the influence of terms*

#### Description

Compute the influence of terms

#### Usage

stylest\_term\_influence(model, text, speaker)

#### Arguments

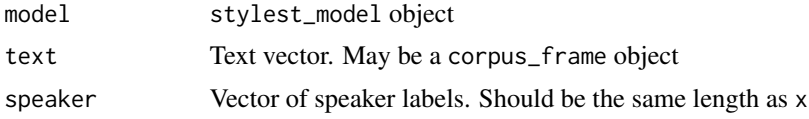

#### Value

data. frame with columns representing terms, their mean influence, and their maximum influence

```
data(novels_excerpts)
speaker_mod <- stylest_fit(novels_excerpts$text, novels_excerpts$author)
stylest_term_influence(speaker_mod, novels_excerpts$text, novels_excerpts$author)
```
# <span id="page-8-0"></span>Index

∗Topic datasets novels\_excerpts, [2](#page-1-0)

fit\_term\_usage, [2](#page-1-0)

novels\_excerpts, [2](#page-1-0)

print.stylest\_model, [3](#page-2-0)

stylest, [4](#page-3-0) stylest\_fit, [4](#page-3-0) stylest\_odds, [5](#page-4-0) stylest\_predict, [5](#page-4-0) stylest\_select\_vocab, [6](#page-5-0) stylest\_term\_influence, [8](#page-7-0) stylest\_terms, [7](#page-6-0)